## Datenblatt

**90 mm**

**Siegelnaht bedingt bedruckbar, hier sollten keine wichtigen Elemente stehen!**

In diesen Bereich werden die Inhaltsstoffe platziert.

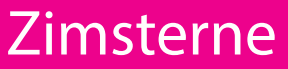

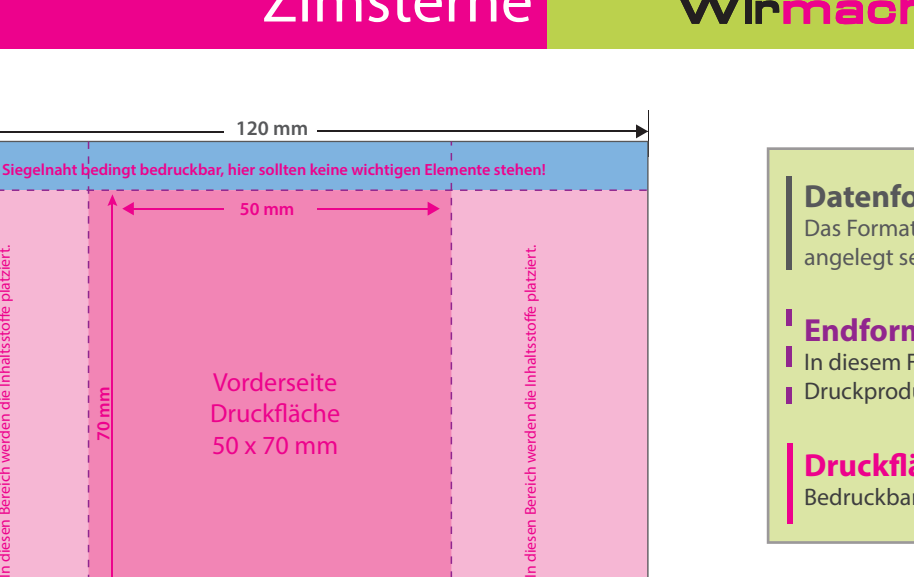

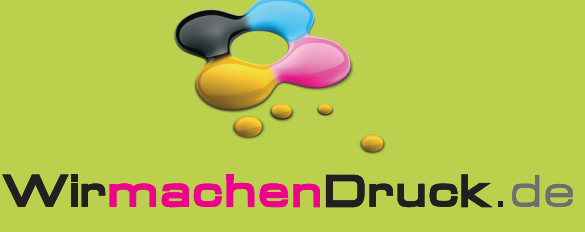

**Datenformat : 120 x 90 mm** Das Format, in dem Ihre Druckdaten angelegt sein sollten.

## **Endformat: 50 x 120 mm** In diesem Format erhalten Sie Ihr fertiges Druckprodukt.

**Druckäche: 50 x 70 mm** Bedruckbare Fläche

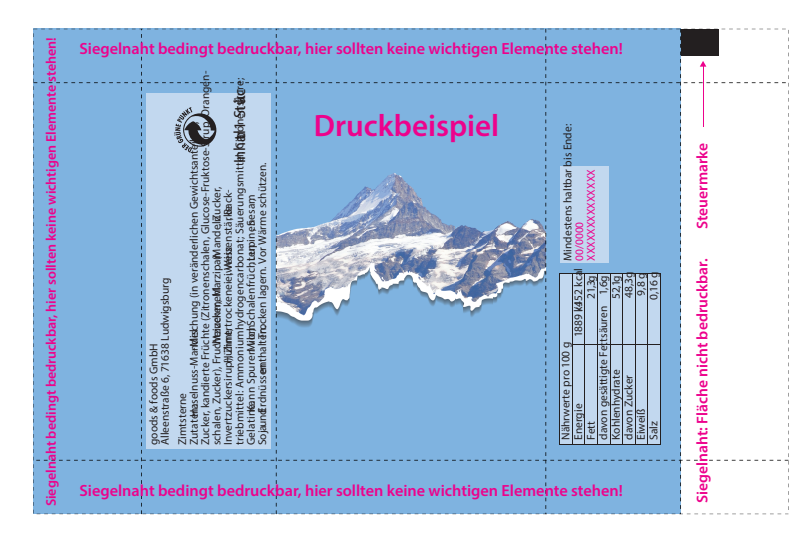

**Siegelnaht bedingt bedruckbar, hier sollten keine wichtigen Elemente stehen!**

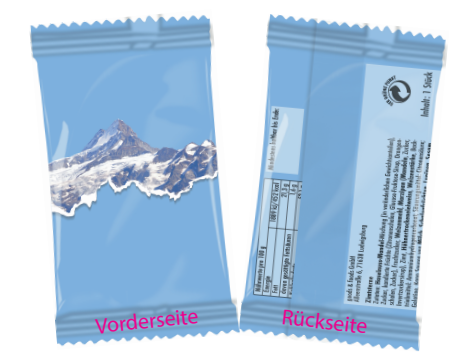

## 5 Tipps zur fehlerfreien Gestaltung Ihrer Druckdaten

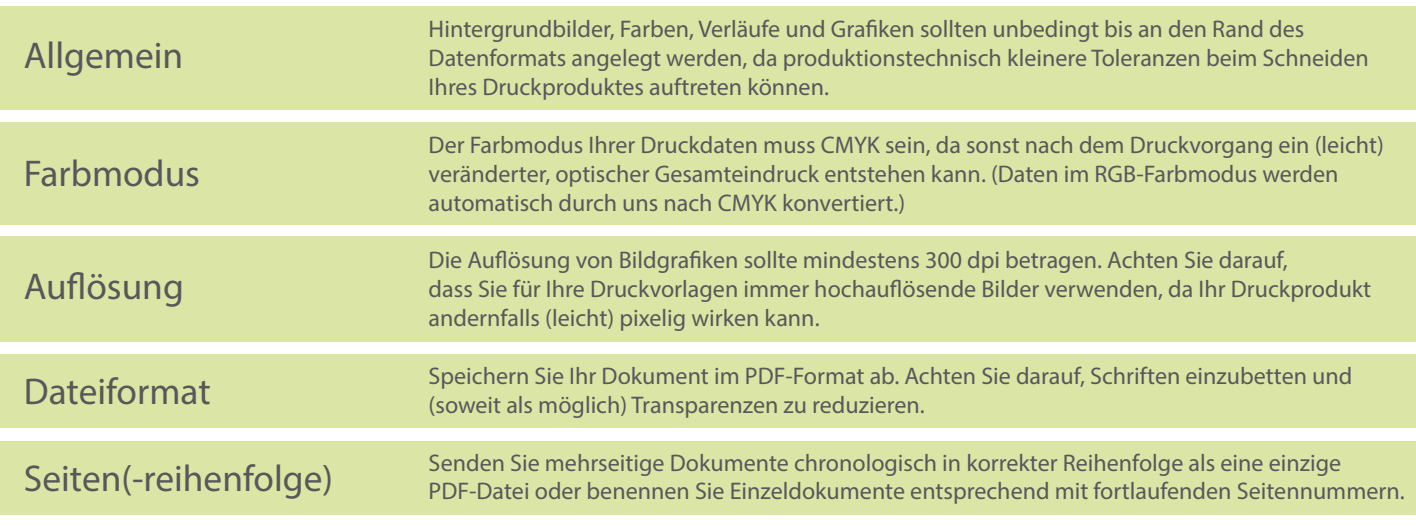